## $<<$ COM $>$

 $<<$  COM  $>$ 

, tushu007.com

- 13 ISBN 9787302033202
- 10 ISBN 730203320X

出版时间:1999-1

- ( ) Dale Rogerson
- 页数:301
- 字数:422

extended by PDF and the PDF

http://www.tushu007.com

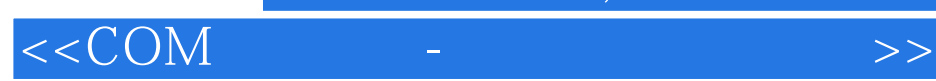

 $\rm (COM)$ 

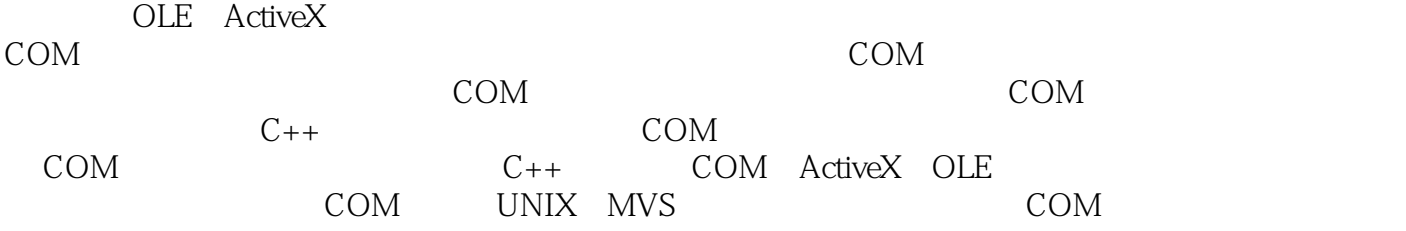

## , tushu007.com

 $<<$ COM

1 1.1 1.1 1.1 1.1.2 1.1.3 1.2<br>1.21 1.22 1.3 COM 1.31 COM 1.32 COM 1.33 COM 1.2.1 1.2.2 1.3 COM 1.3.1 COM 1.3.2 COM 1.3.3 COM 1.3.4 COM 1.35 COM 1.4 2 2.1 2.1.1  $21.2 \text{ COM}$  2.2.1 2.2.2 2.2.3  $2.24$  2.3  $2.3$   $2.4$   $2.4$   $2.4$   $2.4$   $2.4$   $2.4$   $2.5$  $241$   $242$  vtbl  $243$   $244$  , vtbl 2.5 3 QueryInterface 3.1 3.1.1 IUnknown 3.1.2 IUnknown 3.1.3 QuerInterface 3.1.4 QuerInterface and 3.1.5 QuerInterface and 3.1.6 to 3.1.7 And 3.1.7 to 3.1.7 And 3.1.7 And 3.1.7 And 3.1.7 And 3.1.7 And 3.1.7 And 3.1.7 And 3.1.7 And 3.1.7 And 3.1.7 And 3.1.7 And 3.1.7 And 3.1.7 And 3. 3.2 QuerInterface 3.2.1 IUnknown 3.2.2  $323$   $324$   $325$ 33 QuerInterface 3.31 3.4<br>342 343 35  $\begin{array}{ccccccccc} 341 & & & & 342 & & & 343 & & 35 \\ & & & & 42 & & 421 & & 422 \text{ AddRef} & \text{Red} \end{array}$ 4 41 42 421 422 AddRef Release 现 4.3 何时进行引用计数 4.3.1 引用计数的优化 4.3.2 引用计数规则 4.4 本章小结 第5章 动态链接  $51$   $51.1$  DLI  $51.2$  DLI  $52$   $521$   $53$ 5.4 6 HRESULT. GUID. 6.1 HRESULT 6.1.1 HRESULT 6.1.2 HRESULT 6.1.3 6.2 GUID 6.2.1 6.1.2 GUID 6.2.2 GUID 6.2.3 GUID 6.2.4 GUID 6.2.5 GUID 6.3  $W$ indows  $6.31$   $6.32$   $6.33$  CLSID  $6.34$ 6.3.5 ProgID 6.3.6 6.3.7 6.3.8 OleView 6.4 COM 6.4.1 COM details and 6.4.3 heater GUID 6.5 to the contract of  $\frac{7}{2}$  and  $\frac{7}{2}$  and  $\frac{7}{2}$  and  $\frac{7}{2}$  and  $\frac{7}{2}$  and  $\frac{7}{2}$  and  $\frac{7}{2}$  and  $\frac{7}{2}$  and  $\frac{7}{2}$  and  $\frac{7}{2}$  and  $\frac{7}{2}$  and  $\frac{7}{2}$  and CoCreateInstance 7.1.2 CoCreateInstance 7.1.3 7.1.4 7.1.5 CoCreateInstance 7.2 7.2.1 CoCetClassObject 7.2.2 IClassFactory 7.2.3 CoCreateInstance CoGetClassObject 7.2.4 7.3.1 DllGetClassObject 7.3.2<br>7.3.3 7.3.4 7.3.5 7.4 DIJ. 7.4 2.3.  $\frac{1}{2}$  7.3.4  $\frac{1}{2}$  7.3.5 7.4 DLL 7.4.1 7.5 DLL 7.5.1 DllCanUnloadNow 7.5.2 LockServer 7.6 8 a 8.1 a 8.1.1 a 8.1.2 a 8.1.3 a 8.2 容的实现 8.2.1 接口扩展 8.3 聚合的实现 8.3.1 QueryInterface的实现 8.3.2 不正确的IUnknown 8.3.3 聚  $834$   $835$   $84$  $841$   $85$   $851$   $852$   $86$  $9$  9.1 9.1.1 9.1.2 C++ 9.2 9.2.1 9.2.2 9.2.3 CUnknown CFactory 9.2.4 9.3<br>10 EXE 10.1 10.1.1 10.1.2 10.1.3 / 1 10 EXE 10.1 10.1.1 10.1.2 10.1.3 / DLL 10.2 IDLMIDL 10.2.1 IDL 10.2.2 IDL 10.2.3 MIDL 10.3 10.3.1 10.3.2 10.3.3 10.3.4 LockServer 10.4 10.4.1 DCOMCNFG.EXE 10.4.2 10.4.3 DCOM 10.5 and 11.1 11.1 11.1.1 11.1.2 IDispatch 11.2 IDispatch 11.2.1 Inuoke 11.2.2 11.2.3 VARIANT 11.2.4 BSTR 11.25 SAFEARRAY 11.3 11.31 11.32 11.33 11.33 11.4 IDispatch 11.4.1 11.4.2 11.5 12 12.1 COM 12.1.1 WIN32 12.1.2 COM 12.1.3 12.1.4 12.1.5 12.1.6  $12.2$  12.2.1  $12.2.2$  12.2.3 12.2.4  $12.3$  12.3.1  $12.32$  12.4  $\frac{12.31}{12.5}$  13.1 Tangram 13.1 Tangram  $13.1.2$   $13.1.3$   $13.1.4$  TangramModel  $13.1.5$  TangramGdiVisual

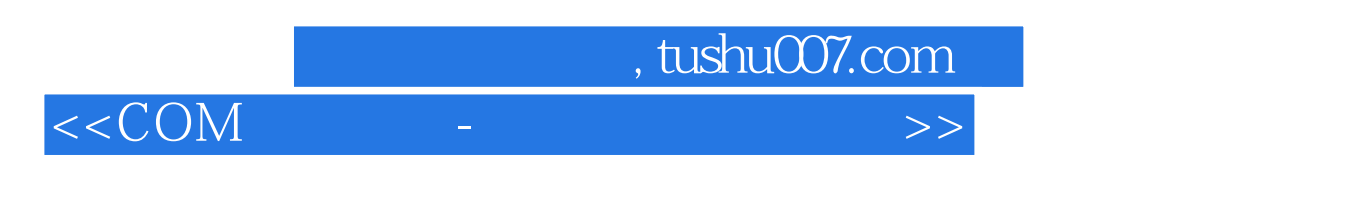

1331 DLIDATA.C<br>135

TangramGLVisual 13.1.6 TangramGdiWorld TangramGLWorld 13.2 13.3 IDL<br>13.4 13.4 13.4 13.4 13.4 AddRef 13.4 2 13.4 3 1351 IEnumXXX 136

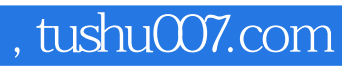

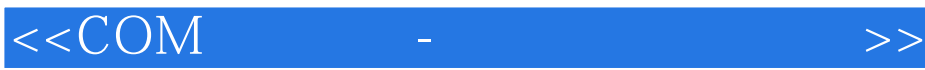

本站所提供下载的PDF图书仅提供预览和简介,请支持正版图书。

更多资源请访问:http://www.tushu007.com